# Poradové a agregačné *window* funkcie \_\_\_\_\_

- **1) Poradové, agregačné a analytické** *window* **funkcie**
- **2) Extrémy pomocou** DENSE\_RANK(), TOP() **- Príklady**
- **3) Spriemernené poradia**
- **4) Kumulatívne súčty**

Window (windowing or windowed) funkcie (WF) vykonávajú výpočet na množine riadkov a vrátia **jednu** agregovanú hodnotu **pre každý riadok**.

WF sú súčasťou štandardov ANSI SQL 2003. Agregačné a rangové (ranking functions) WF boli zavedené do jazyka T-SQL v roku 2005, ešte ďalšie (ORDER BY v klauzule OVER, LAG, LEAD, FIRST\_VALUE a LAST\_VALUE, frame a analytické funkcie) v roku 2012, kým GROUPING, GROUPING\_ID a APPROX COUNT DISTINCT v 2019.

#### **1) Poradové, agregačné a analytické** *window* **funkcie**

**Okno/window** je množina riadkov, pre ktorú sa aplikujú window funkcie v SELECT zozmame, ako napr ROW NUMBER, Sum.

Klauzula **OVER** určuje, ktoré riadky tvoria okno. Klauzula OVER má tri možné komponenty: PARTITION BY, ORDER BY a FRAME: - výraz PARTITION BY rozdeľuje riadky do segmentov/okien - výraz ORDER BY je voliteľný, je však potrebný pre niektoré typy funkcií okna, a určuje poradie, v akom sa aplikuje WF. - rám sa používa pre niektoré špecifické typy funkcií okna.

Syntax:

window\_function()**Over(Partition by ...)** window function() Over (Order by ...) window\_function()**Over(Partition by C1 Order by C2)**

OVER (

 [ <PARTITION BY clause> ] [ <ORDER BY clause> ] [ <ROW or RANGE clause> ]

 $\overline{\phantom{a}}$ OVER( PARTITION BY krajID ORDER BY DATEPART(yy, beginDate) ROWS BETWEEN CURRENT ROW AND 1 FOLLOWING )

PARTITION BY rozdelí výsledok do segmentov. Window funkcie sú aplikované zvlášť pre každý segment (výpočty sa začínajú odznova pre každý segment).

Window funkcia môže byť \_\_\_\_

- a) poradová funkcia
- b) agregačná funkcia
- c) analitická funkcia
- d) NEXT VALUE FOR funkcia.

Pred použitím *window* funkcie, ktorá vypočíta hodnotu pre každý riadok v okne, Over klauzula určuje **interet.** 

- segmentovanie / partition a
- zoradenie / order riadkov.

Treba poznamenať, že WF nie je dovolené priamo použiť vo WHERE klauzule (riešenie napr. CTE).

Nižšie sa vyjadríme k jednotlivým typom okrem posledného d).

#### **1a) PrWF() OVER (ORDER BY col1)**

**Poradové/ranking window funkcie** vrátia pre každý riadok segmentu poradie/rank. Funkcie, určujúce poradie:

ROW NUMBER - číselník=jednoduché očíslovanie vrátených riadkov/záznamov RANK - poradie DENSE RANK - stlačené poradie  $\text{NTILE}$  -  $\check{\text{max}}$   $\text{max}_{\text{max}}$ 

Spriemernené poradie – nie je podporované.

Syntax Over pre poradové window funkcie: PrWF() OVER ( [ PARTITION BY value expression , ... [ n ] ] <ORDER BY\_Clause> )

Use Poliklinika

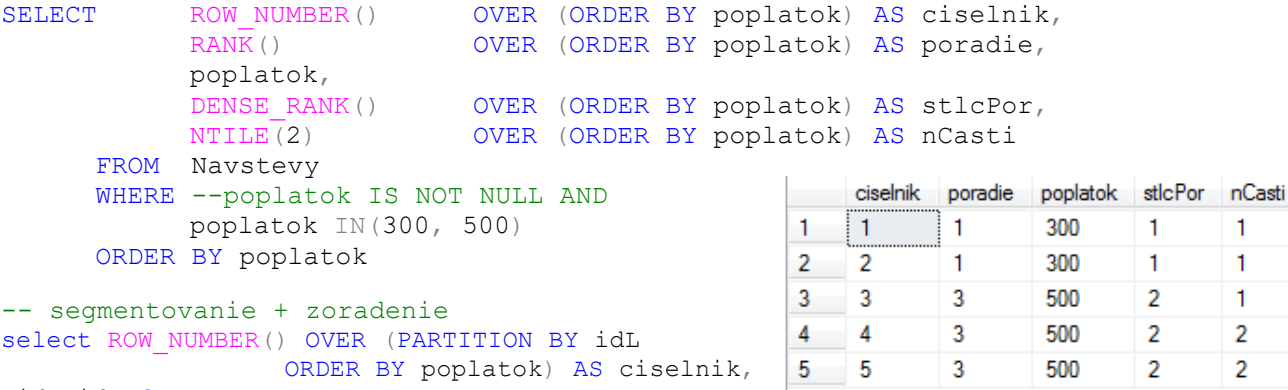

```
idp,idL from navstevy
```
Jednou výhodou funkcie ROW\_NUMBER je schopnosť meniť nejedinečné riadky na jedinečné riadky, čo sa dá využiť na odstránenie duplicitných riadkov:

```
DROP TABLE if EXISTS #TabD
CREATE TABLE #TabD(cislo INT, pismo CHAR(1));
INSERT INTO #TabD(cislo, pismo)
VALUES(1,'x'),
(2, 'y'), (2, 'y'),
(3,'z'),(3,'z');
SELECT * FROM #TabD;
SELECT cislo, pismo,
   ROW NUMBER() OVER(PARTITION BY cislo, pismo ORDER BY cislo) AS rNb
FROM #TabD;
WITH Haha AS (
    SELECT cislo, pismo,
    ROW NUMBER() OVER(PARTITION BY cislo, pismo ORDER BY cislo) AS rNb
    FROM #TabD
)
DELETE Haha 
WHERE rNb \iff 1;
SELECT * FROM #TabD;
```
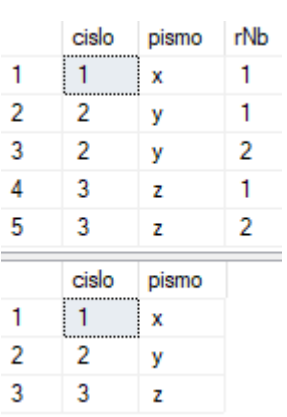

#### **1b) AgWF() OVER (PARTITION BY col1)**

**Agregačná window funkcia** priraďuje každému segmentu zodpovedajúcu hodnotu, ktorú zapíše do každého riadku zodpovedalúceho segmentu.

Agregačné window funkcie:

```
COUNT, SUM, AVG, MAX, MIN, ...
Syntax Over pre agregačné window funkcie:
     AWF() OVER ( [ PARTITION BY value expression , ... [ n ] ] )
```
Pridaním klauzuly OVER k agregačnej funkcii je možné sa vyhnúť pravidlám, ktoré klasicky treba dodržiavať.

```
use poliklinika
--1
SELECT poplatok, COUNT(poplatok)
FROM Navstevy
WHERE poplatok IN(300, 500)
GROUP BY poplatok
ORDER BY poplatok
--2 <=> namiesto GROUP BY poplatok pisat OVER(PARTITION BY poplatok) v Selecte
SELECT DISTINCT poplatok, COUNT (poplatok) OVER (PARTITION BY poplatok) AS pocet
FROM Navstevy
                                                         poplatok pocet
WHERE poplatok IN(300, 500)
                                                          300
                                                                 \overline{2}1
ORDER BY poplatok
                                                                 \overline{3}\overline{2}500
```
V posledných dvoch dopytoch dopíšte do SELECTu aj den. Vysvetlite výsledok!

```
--3 SOL SERVER 2014 - OK
SELECT DISTINCT poplatok, COUNT(poplatok)OVER(PARTITION BY poplatok ORDER BY
poplatok) poc
FROM Navstevy
WHERE poplatok IN(300, 500)
                                                           poplatok | pocet | suma | priemer
                                                                                  maxi |
                                                                                  300
                                                           300\vert 2
                                                                       600.
                                                                           300<sub>1</sub>\overline{1}SELECT DISTINCT
                                                      \overline{2}500
                                                                 \overline{\phantom{a}}1500 500
                                                                                  500
            poplatok,
            COUNT(poplatok)OVER(PARTITION BY poplatok)AS pocet,
            SUM(poplatok) OVER(PARTITION BY poplatok) AS suma,
            AVG(CAST(poplatok AS FLOAT))
                                OVER(PARTITION BY poplatok) AS priemer,
            MAX(poplatok) OVER(PARTITION BY poplatok) AS maxi
FROM Navstevy
WHERE poplatok IN(300, 500)
ORDER BY poplatok
```
**1c) AnWF() OVER (PARTITION BY col1)**

**Analitycká window funkcia** na rozdiel od agregačnej funkcie môže vrátiť viac riadkov pre jednotlivé skupiny. AnWF môže byť využitá napr. na výpočet kĺzavých priemerov. Analytické window funkcie:  $\Box$ CUME DIST, FIRST VALUE, LAG, LAST VALUE, LEAD, ...

Použitie CUME\_DIST a FIRST\_VALUE ukážeme v časti 4 a LAG na cvičení.

### **2) Extrémy pomocou** DENSE\_RANK(), TOP() **- Príklady**

-- F1) Vrátte prvýh troch najmladších – ak sú distinct: SELECT TOP(3) L.datnar FROM Lekari L ORDER BY L.datNar DESC

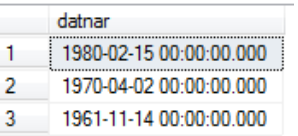

```
-- F2) Usporiadajte lekarov podla veku zostupne a
     vratte aj ciselnik ~ poradie.
```
SELECT krstne, datNar

, ROW\_NUMBER() OVER(ORDER BY datnar DESC) AS ciselnik

 , DENSE\_RANK() OVER(ORDER BY datnar DESC) AS poradie FROM Lekari

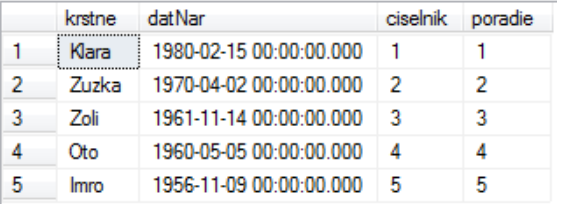

-- F3) Najdite udaje o tretom/tej najmladsom/ej lekarovi/ke: SELECT L.krstne, L.spec, L.datNar FROM

(SELECT krstne, spec, datNar

 ,DENSE\_RANK() OVER(ORDER BY datnar DESC) AS poradie FROM Lekari -- 1980,1970,1961,1960,1956

### ) L

WHERE L.poradie =  $3$  --WHERE T.poradie BETWEEN 3 AND 3

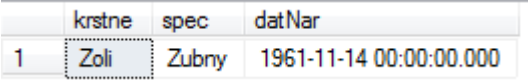

## **3) Spriemernené poradia**

Už poznáme window funkcie určujúce poradie/RANK: ROW NUMBER - číselník=jednoduché očíslovanie vrátených riadkov/záznamov RANK - poradie DENSE RANK - stlačené poradie NTILE - nČastí ale chýba **spriemernené** poradie.

**Príklad**: Usporiadajte poplatky 300 a 500 z tabuľky Návštevy vzostupne, uvedte aj číslo riadkov (číselník) a vypočítajte spriemernené poradia.

-- Vnútorný VD vráti číselník a vonkajší dodá priemer segmentov/okien. USE Poliklinika;

```
SELECT poplatok, ciselnik, AVG(CAST(ciselnik AS FLOAT))
                             OVER(PARTITION BY poplatok) AS sprPoradie
FROM
(
      SELECT poplatok,
                    ROW_NUMBER() OVER (ORDER BY poplatok) AS ciselnik
      FROM Navstevy
                                                                       poplatok |
      WHERE poplatok IN ( 300, 500 )
                                                                   \mathbf{1}300
) TT
                                                                   \overline{c}300
                                                                   \overline{3}500
Group By:
                                                                   \overline{4}500
SELECT poplatok, -- ciselnik,
                                                                   5
                                                                       500
      AVG(CAST(ciselnik AS FLOAT)) AS sprPoradie
FROM
(
      SELECT poplatok,
                    ROW NUMBER() OVER (ORDER BY poplatok) AS ciselnik
      FROM Navstevy
                                                                      poplatok sprPoradie
      WHERE poplatok IN( 300, 500)
                                                                  1 \t{200} 15) TT
Group BY poplatok
```
#### sprPoradie ciselnik | 1  $1.5$  $\overline{2}$  $1.5$ 3  $\overline{4}$  $\overline{4}$  $\overline{4}$ 5  $\overline{4}$

# **4) Kumulatívne súčty**

Postup výpočtu kumulatívneho súčtu.

```
Tabuľka Sucet so stĺpcom x:
USE tempdb
create table Sucet(x int)
insert Sucet values(10)
insert Sucet values(20)
insert Sucet values(30)
insert Sucet values(40)
```
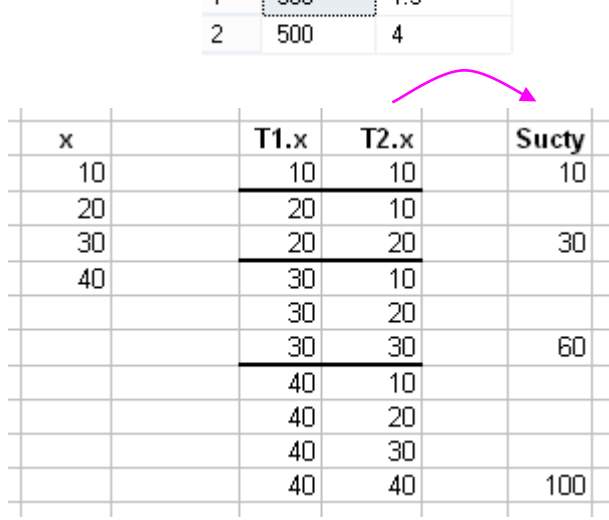

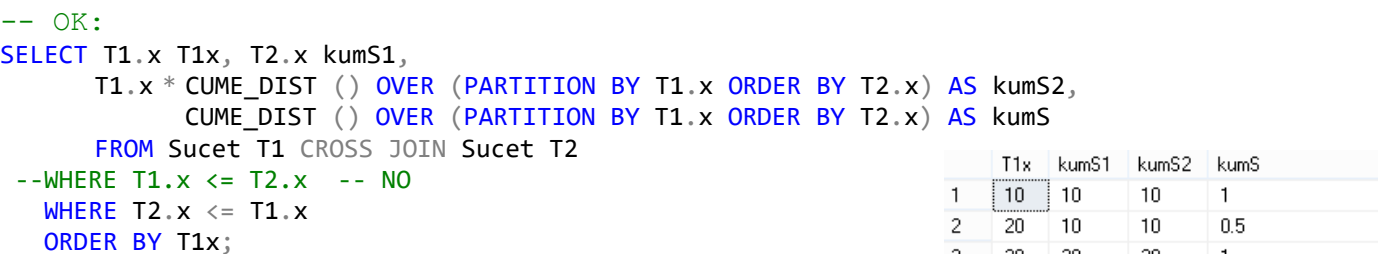

 $T1x$  $T2x$ 

 $10$ 

30

60

100

 $\overline{10}$ 

20

 $30<sup>°</sup>$ 

40

 $1 \overline{2}$ 

3

4

-- pokracovanie: SELECT T1.x T1x, SUM(T2.x) sucty FROM Sucet T1 CROSS JOIN Sucet T2 WHERE  $T2 \cdot x \leq T1 \cdot x$ GROUP BY T1.x ORDER BY T1x;

```
---- pokracovanie:
SELECT T1x, T. sucty FROM
(SELECT T1.x T1x, SUM(T2.x) sucty
           FROM Sucet T1 JOIN Sucet T2 ON T2.x <= T1.x
           GROUP BY T1.x
) T
WHERE T1x=40;
```
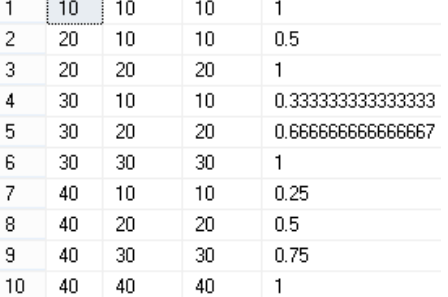

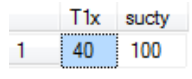

GO

-- V ktorom mesiaci zacali ordinovat jednotlivi lekari -- v novej poliklinike use poliklinika SELECT idL, den, month(den) mes, <code>FIRST\_VALUE(den)</code> OVER (PARTITION BY idL order by idL,den)  $[1.v]$ , month(FIRST\_VALUE(den) OVER (PARTITION BY idL order by idL,den)) mes1v FROM navstevy

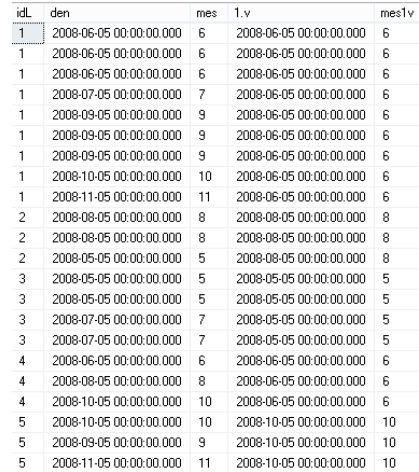